## **AutoCAD Crack Free Download PC/Windows**

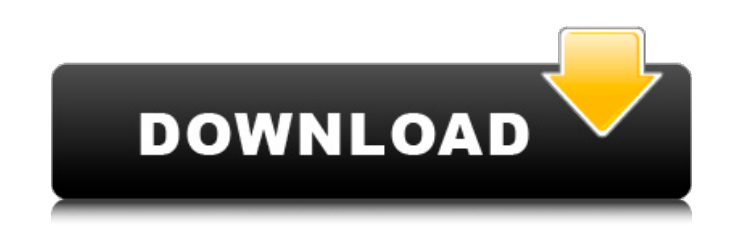

## **AutoCAD Crack + License Code & Keygen Free X64 [Updated-2022]**

AutoCAD, the preferred CAD application for the world's leading engineers and architects, has evolved since its inception. The program's original release was considered a commercial success, even though users were required enhancements to AutoCAD, including a large number of predefined 2D and 3D templates and pre-made drawings. The launch of AutoCAD 2002 and AutoCAD Architecture marked the beginning of a new era of Autodesk's CAD offerings, release of AutoCAD LT (now Autodesk Inventor). Technology AutoCAD allows users to create 2D drawings on their computer monitor, or import 2D or 3D drawings into their drawings. A typical AutoCAD drawing is composed of bloc and rotatable. AutoCAD also supports a number of types of symbols and customized symbols to represent engineering and architectural objects in drawings. AutoCAD's 2D and 3D drawing features include multiple object modeling AutoCAD also comes with extensive features for 2D drafting and for performing structural engineering analysis and design. 3D project management and features include 3D construction, workflow management, 3D engineering anal that "draws" its own 2D drawings and 3D models—that is, creates its own geometry—but rather works with other 3D-modeling software such as Autodesk® Inventor and AutoCAD and Inventor (and AutoCAD LT) both use the file forma the same XML-based syntax to store data in a.dwg file. Revit, on the other hand, uses a proprietary.rfa file format and is used to create 2D architectural drawings as well as 3D models. Revit also uses a.dwg file format to

#### **AutoCAD License Code & Keygen [Latest 2022]**

NEMA T10-2001 is a part of American National Standards Institute (ANSI) Code which defines the set of standards for processes used by electric power utilities for the design and construction of power plants, distribution s Manufacturers Association (NEMA) published NEMA T1. In 1986, the T1 standard was updated to T2. In 1995, the T2 standard was replaced by T10. These standards define electrical characteristics of communication and measureme Electrical Code References External links Design of Distribution and Measurement Equipment §947.15(b), 2009 Category:Electrical standards Category:Electric power distributionQ: Define which method is called when event occu This search controller is embedded in a navigation controller. If the user taps a table row, the navigation controller presents a detail view controller. The first time the user taps the table row, the UISearchController's (The rest of the table row does, though.) The UISearchController's searchBarShouldBeginEditing function is not called when the user taps a table row the first time, but it is called the next time. How do I define which fun Instead, I used a UITableViewDelegate and implemented this method. Q: User Profile sync issue on SP 2010 We have recently experienced an issue where the user profile sync is not working on the web application. It has worke shows the following error: The field 'FieldName' does not contain a value. The problem still remains and is not working with a reboot of the server or even a restart of the service. I am sure that the problem is because of

## **AutoCAD [Mac/Win]**

Right-click on the Autocad icon in your start menu and select "Autocad" from the menu that appears. Click on "Open Autocad", and when the software is ready to be used, click on "New" and create a new drawing or project. If the version 2015, choose it and then click on "Open". The first time you open your drawing, you will be asked to activate Autodesk Autocad 2015 with your Autodesk account. Click "Next" in order to activate your Autocad 201 works in conjunction with Autocad and requires that you have Autodesk 360 installed before you can install Autocad. To install Autocad. To install Autodesk 360, click on "Start" and then select "Autodesk Autocad 360" from Select "Autocad 2015" and then choose it by clicking on "Autocad". Click "Next". Select "Install" from the next screen. On the next screen, select "Next" and then "Finish". The software will now be installed. Note: If you "OK" to activate Autodesk 360. Note: If Autodesk 360 is activated, you will be asked to activate it again. After you activate Autodesk 360, you will be able to work with Autocad. Troubleshooting If Autocad opens and does n to log on. If Autocad does not start or open, try rebooting your computer. If Autocad still does not open, click on the Microsoft Office button and select "Trust Center" from the menu that appears. Make sure that "Internet

#### **What's New in the AutoCAD?**

Markup Assist: Add annotation to drawings using your keyboard or stylus. Add annotation that you often create manually, such as dimensions, the date, name, or comments. This tool also lets you directly enter drawings into take or import feedback from paper or PDF files; and Markup Assist, which lets you quickly add annotations to a drawing onscreen using your keyboard or stylus. Linked Drawing to multiple locations for creating a reference and other drawing elements using your keyboard or stylus. This feature comes in two forms: Markup Import, which lets you quickly take or import feedback from paper or PDF files; and Markup Assist, which lets you quickly ad orientation for drawings and parts of drawings using the PrtNatOrient. Multi-Line Selection Tools: Select multiple objects, lines, or even within a drawing. This tool is perfect for editing individual lines or for marking, Add sections or arcs and delete sections or arcs by specifying coordinates or a length. Multiple View Zoom and Pan: Select multiple viewports at the same time, allowing you to easily move, resize, or rotate the views. Auto before you print or render your drawings. This tool is designed to help you create a better 3D model. Change Tool: Quickly change the style of an object. Geometry Editing and Annotation Tools: Create, edit, annotate, and d marks or notes to a drawing, to add dimensions to existing geometry, to add dimensions to lines, or to add dimensions to blocks. Spatial Navigator: Take advantage of the new feature within the Spatial Navigator to

# **System Requirements For AutoCAD:**

At the time of release, AMD has listed a pair of minimum requirements for ATH10K: AMD ATH10K - System requirements for SteamOS We don't recommend ATH10K for any user who is not running SteamOS and currently using an AMD-ba recommended system requirements for SteamOS: SteamOS – System requirements

Related links: